## **eole-skeletor - Evolution #4133**

# **Gérer la configuration logrotate**

24/09/2012 15:24 - Daniel Dehennin

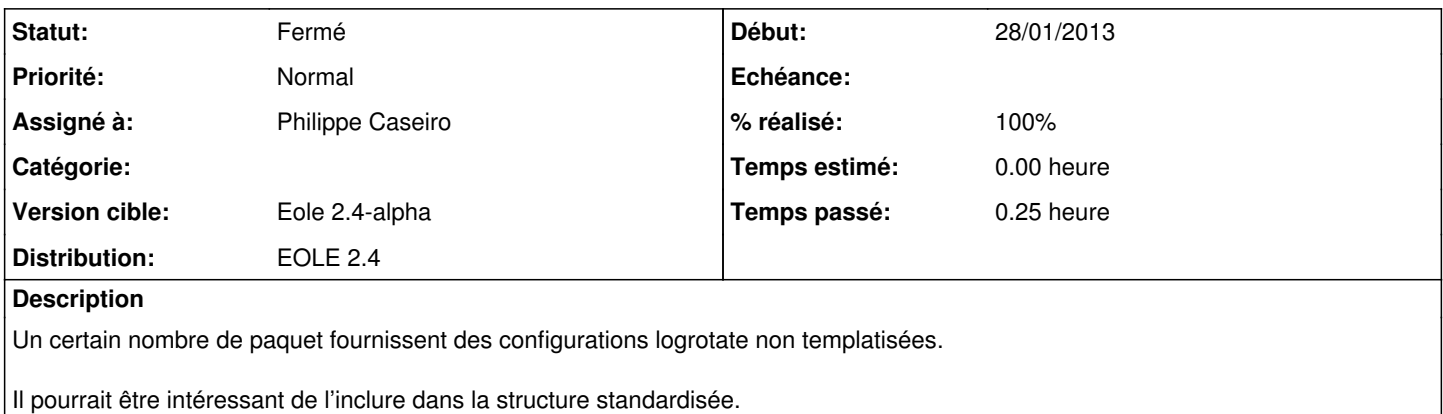

#### **Révisions associées**

**Révision 31d55a0a - 08/04/2013 10:09 - Philippe Caseiro**

eole.mk: Ajout du support des configurations logrotate. \* DOC: Mise à jour de la documentation pour le support de logrotate

Un certain nombre de paquet fournissent des configurations logrotate non templatisées. Désormais il suffit de créer un répertoire "logrotate" et d'y mettre les dites configurations.

fixes #4133 @10m

### **Historique**

## **#1 - 28/01/2013 09:38 - Benjamin Bohard**

*- Echéance mis à 01/02/2013*

- *Statut changé de Nouveau à Accepté*
- *Début changé de 24/09/2012 à 28/01/2013*

## **#2 - 28/01/2013 10:33 - Joël Cuissinat**

*- Version cible mis à Eole 2.4-dev-2*

#### **#3 - 04/02/2013 10:23 - Joël Cuissinat**

*- Echéance 01/02/2013 supprimé*

### **#4 - 27/03/2013 14:22 - Joël Cuissinat**

*- Version cible Eole 2.4-dev-2 supprimé*

## **#5 - 08/04/2013 10:13 - Philippe Caseiro**

- *Statut changé de Accepté à Résolu*
- *% réalisé changé de 0 à 100*

Appliqué par commit [31d55a0ac9b027ce2ac326ef02be196ce29bbc9a.](https://dev-eole.ac-dijon.fr/projects/eole-skeletor/repository/revisions/31d55a0ac9b027ce2ac326ef02be196ce29bbc9a)

## **#6 - 22/08/2013 09:37 - Joël Cuissinat**

- *Statut changé de Résolu à Fermé*
- *Assigné à mis à Philippe Caseiro*
- *Version cible mis à Eole 2.4-alpha*

Testé OK